The following are the proposed changes (in red) to the *Dendrobium* TG :

| Item                      | Proposed Changes                                                                                                    | Comments      |
|---------------------------|----------------------------------------------------------------------------------------------------|---------------|
| Chapt 2.2                 | The material is to be supplied in the form of mature plants that have not flowered previously with an emerging inflorescence.                                                                                                    |               |
| Chapt 2.3                 | The minimum quantity of plant material, to be supplied by the applicant, should be:                                                                                                    |               |
|                           | 10 plants.                                                                                                    |               |
| Chapt 3.1                 | The minimum duration of tests should normally be a single flowering period.                                                                                                    |               |
| Chapt 3.3.2               | The tests should be conducted in a greenhouse with the following conditions for the Northern Hemisphere.                                                                                                    |               |
|                           | To be deleted                                                                                                    |               |
|                           | The following have been agreed as useful grouping characteristics:                                                                                                    |               |
| Chapt 5.3                 | <ul> <li>(a) Plant: height (characteristic 1)</li> <li>(b) Inflorescence : length (char. 20)</li> <li>(c) Inflorescence : attitude (char. 22)</li> <li>(d) Flower : general appearance of petals and sepals (char.25)</li> <li>(e) Flower: length (char. 27)</li> <li>(f) Flower: width (char. 28)</li> <li>(g) Petal : ground color(char.62)</li> <li>(h) Lip : ground color(char.82)</li> </ul> | to be changed |
|                           | Plant: height                                                                                                    |               |
| <u>Chapt 7</u><br>Char. 1 | <pre>very short / short / medium / tall / very tall Add (a) Add (+) Add. 1: Plant: height Add "Plant height is to be measured by the natural curvature."</pre>                                                                                                    |               |

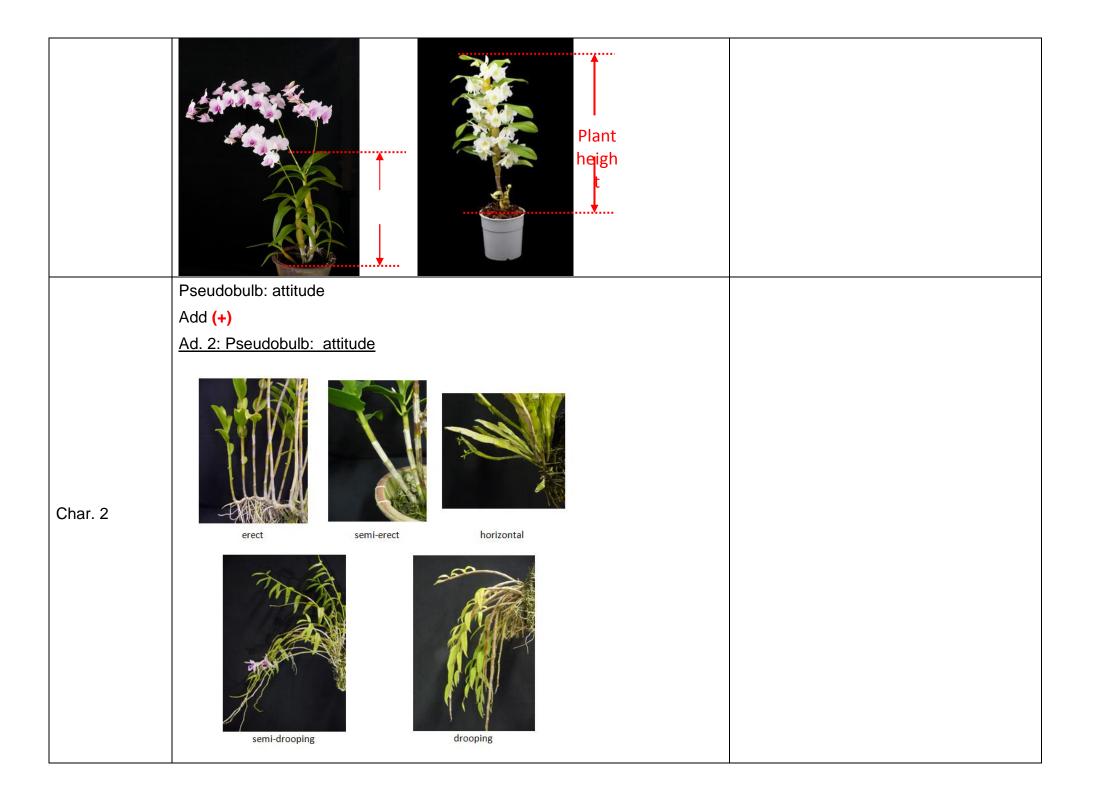

|         | Pseudobulb: length                                                                                                    |                              |
|---------|----------------------------------------------------------------------------------------------------|------------------------------|
|         | Add (+)                                                                                                    |                              |
| Char. 3 | Ad. 3: Pseudobulb length                                                                                                    |                              |
|         | Add "The length of the pseudobulb is to be measured on the longest pseudobulb using the flexible tape by the actual length." |                              |
|         | Pseudobulb: shape in longitudinal section                                                                                    |                              |
|         | linear/lancelote/ovate/elliptic/obovate                                                                                      |                              |
|         | Add (+)                                                                                                    |                              |
|         | Ad. 5: Pseudobulb: shape in longitudinal section                                                                             |                              |
| Char. 5 | linear lanceolate ovate<br>obovate elliptic                                                                                  | To be changed((diagram also) |
| • -     | Plant: age of flowering pseudobulb (principally)                                                                             |                              |
| Char. 7 | To be deleted                                                                                                    |                              |
|         | Leaf: length                                                                                                    |                              |
| Char. 8 | Add (+)                                                                                                    |                              |
|         | Ad. 8: Leaf: length                                                                                                    |                              |
|         | The length of the leaf is to be measured on the longest leaf using the flexible                                              |                              |

|          | tape by the actual length.                                                                                                    |                                              |
|----------|----------------------------------------------------------------------------------------------------|----------------------------------------------|
| Char. 9  | Leaf: width         Add (+)         Ad. 9: Leaf: width         The width of the leaf is to be measured on the longest leaf using the flexible tape by the actual width.         Leaf: shape         ovate/elliptic/linear/obovate/spatulate         Ad. 10: Leaf: shape |                                              |
| Char. 10 | linear elliptic ovate                                                                                                    | to be changed (diagram also)<br>check TGP 14 |
|          | obovate     spatulate                                                                                                    |                                              |
| Char. 11 | Leaf: main green color<br>To be deleted                                                                                                    |                                              |
| char.12  | Leaf: variegation<br>to be changed                                                                                                    | to be deleted 'presence of'                  |

| char. 13 | Leaf : type of variegation<br>brindled / spotted / striped / centered / marginate                                                              | to be changed(edged to marginate)                 |
|----------|----------------------------------------------------------------------------------------------------|---------------------------------------------------|
|          | Replace QL with PQ                                                                                                    |                                                   |
| Char. 14 | Leaf: colour of variegation<br>white / yellow / yellowish green / white and yellow / white and yellowish<br>green / yellow and yellowish green | to be changed                                     |
|          | Replace QL with PQ                                                                                                    |                                                   |
| Char. 16 | Leaf: colour of pubescence                                                                                                    |                                                   |
|          | To be deleted                                                                                                    |                                                   |
|          | Inflorescence: flowering type                                                                                                    |                                                   |
|          | cluster / solitary / inflorescence<br>Add (+)<br>Add (c)<br>Add PQ                                                                             |                                                   |
|          | Ad. : Inflorescence: flowering type                                                                                                    | to be deleted                                     |
| New      |                                                                                                    |                                                   |
|          | solitary cluster inflorescence                                                                                                    |                                                   |
|          | Inflorescence: position of adherence to pseudobulb                                                                                             | to be added or changed                            |
| Char. 17 | lateral / lateral and terminal / terminal<br>Add (+)<br>Replace QL with PQ                                                                     | more clear diagram for the" lateral and terminal" |
|          | Ad. 17: Inflorescence: position of adherence to pseudobulb                                                                                     |                                                   |

|          | IateralIateral and<br>terminalterminal                                                                                                    |               |
|----------|----------------------------------------------------------------------------------------------------|---------------|
| Char. 18 | Inflorescence: position of flowers<br>To be deleted                                                                                                    |               |
| New      | Inflorescence: arrangement of flowers<br>absent / alternate / spiral<br>Add (+)<br>Add (c)<br>Add QL<br>Ad. : Inflorescence: arrangement of flowers<br>Ad. : Inflorescence: arrangement of flowers<br>alternate spiral | to be deleted |

| New      | Inflorescence: axis type<br>straight / zig-zag<br>Add (+)<br>Add (c)<br>Add QL<br><u>Ad. : Inflorescence: axis type</u><br><u> </u>                                                  | to be deleted 'absent' |
|----------|----------------------------------------------------------------------------------------------------|------------------------|
| Char. 19 | Inflorescence: number of flowers<br>Add (+)<br>Ad. 19: Inflorescence: number of flowers<br>Add "Number of flowers should include flower buds."                                       |                        |
| Char. 20 | Inflorescence: length<br>Add (c)<br><u>Ad. 20: Inflorescence: length</u><br>Add "Length of the inflorescence is to be measured with a flexible tape<br>following the actual length." | check all orchid TG    |

|     | Inflo                                                                                                    |       |
|-----|----------------------------------------------------------------------------------------------------|-------|
|     | Inflorescence: length of peduncle<br>short / medium / long<br>Add (c)<br>Add (+)<br>Add QN<br><u>Ad: Inflorescence: length of peduncle</u><br>Length of the peduncle is to be measured with a flexible tape following the<br>actual length. |       |
| New | Peduncle<br>length                                                                                                    | Add * |

| Char. 21 | Inflorescence: thickness of peduncle<br>Add (c)                                                                                                    |                                                            |
|----------|----------------------------------------------------------------------------------------------------|------------------------------------------------------------|
| Char. 22 | Inflorescence: attitude         semi-erect / horizontal / pendulous         Add (+)         Add (c)         Ad. 22: Inflorescence: attitude         Image: semi-erect / horizontal / pendulous         semi-erect / horizontal / pendulous         horizontal / pendulous         pendulous         Add (c)         Ad. 22: Inflorescence: attitude         Image: semi-erect / horizontal / pendulous | to be replaced diagrams<br>(drawing for horizontal or all) |
| New      | Inflorescence : density of flower<br>sparse(3)/medium(5)/dense(7)<br>Add (+)<br>Add (c)<br>Add QN<br><u>Ad. : Inflorescence : density of flower</u>                                                                                                    | to be changed<br>and the order of diagrams<br>add *        |

|          | Image: closeImage: mediumImage: closeclosemediumdistant                                                                                    |               |
|----------|----------------------------------------------------------------------------------------------------|---------------|
|          | Inflorescence: number of inflorescence per pseudobulb                                                                                      |               |
| New      | few / medium / many<br>Add (c)<br>Add QN                                                                                                   | to be deleted |
| Char. 23 | Flower: length of pedicel                                                                                                    |               |
|          | Add (c)                                                                                                    |               |
|          | Flower: main colour of pedicel                                                                                                    |               |
| New      | white / yellow / green / pink / red / purple                                                                                               | Add *         |
|          | Add (c)<br>Add PQ                                                                                                    |               |
|          | Flower: secondary colour of pedicel                                                                                                    |               |
| New      | absent / present                                                                                                    | Add *         |
|          | Add (c)<br>Add QL                                                                                                    |               |
| Char. 24 | Pedicellate-ovary: thickness                                                                                                    |               |
|          | To be deleted                                                                                                    |               |
| Char 05  | Flower: general appearance of petals and sepals                                                                                            |               |
| Char. 25 | all incurving / some incurving and some flat / all flat / some flat and some reflexing / all reflexing / some incurving and some reflexing |               |
| Char. 26 | Flower: mentum                                                                                                    | to be changed |

|     | absent or very short / short / medium / long                                                          |               |
|-----|----------------------------------------------------------------------------------------------------|---------------|
|     | QN<br>replace (d) with (c)<br>Add (+)                                                                 |               |
|     | Ad. 26: Flower: mentum                                                                                |               |
|     |                                                                                                    |               |
|     | Flower: separation of sepals and petals                                                               |               |
|     | separated / slightly overlapping / overlapping                                                        |               |
|     | Add (+)<br>Add PQ<br>Add (c)                                                                          |               |
| New | Ad. : Flower: separation of sepals and petals                                                         | Add *         |
|     | separated slightly overlapping overlapping                                                            |               |
| New | Flower: form type                                                                                     | to be deleted |
|     | antelope type / intermediate type / semi-phalaenopsis type / phalaenopsis type / nobile type / others | to be deleted |

|               | Add PQ<br>Add (c)                                                                                                    |
|---------------|----------------------------------------------------------------------------------------------------|
|               | to include in TQ                                                                                                    |
| Char. 27      | Flower: length                                                                                                    |
|               | replace (d) with (c)                                                                                                    |
| Char. 28      | Flower: width                                                                                                    |
|               | replace (d) with (c)                                                                                                    |
| Char. 29      | Flower: fragrance                                                                                                    |
|               | replace (c) with (d)                                                                                                    |
|               | Dorsal sepal: curvature of longitudinal axis                                                                                                    |
|               | strongly incurving / weakly incurving / straight / weakly recurving / strongly recurving                                                                                  |
|               | Add (+)                                                                                                    |
| Char. 30      | Ad. 30: Dorsal sepal: curvature of longitudinal axis<br>Ad. 37: Lateral sepal: curvature of longitudinal axis<br>Ad. 53: Petal: curvature of longitudinal axis            |
|               | front of flower                                                                                                    |
|               | strongly weakly straight weakly strongly<br>incurving incurving recurving recurving                                                                                       |
|               | Dorsal sepal: length<br>Dorsal sepal: width                                                                                                    |
| Char. 31 & 32 | Add (+)<br>replace (d) with (c)                                                                                                    |
|               | Ad. 31: Dorsal sepal: length         Ad. 32: Dorsal sepal: width         Ad. 38: Lateral sepal: length         Ad. 39: Lateral sepal: width         Ad. 54: Petal: length |

|          | Ad. 55: Petal: width                                                                                                    |               |
|----------|----------------------------------------------------------------------------------------------------|---------------|
|          | length                                                                                                    |               |
|          | Dorsal sepal: shape                                                                                                    |               |
|          | tiragular(1)/ovate(2)/circular(3)/elliptic(4)/oblong(5)/linear(6)/obovate(7)/obla<br>ncelote(8)/spatulate(9)/obtiangular(10) |               |
| Char. 33 | replace (d) with (c)                                                                                                    | to be changed |
|          | Ad. 33: Dorsal sepal: shape                                                                                                  |               |
|          | Ad. 56: Petal: shape                                                                                                    |               |
| Char. 33 | replace <b>(d)</b> with <b>(c)</b><br><u>Ad. 33: Dorsal sepal: shape</u><br><u>Ad. 40: Lateral sepal: shape</u>              | to be changed |

|          | narrow elliptic elliptic ovate<br>Obovate triangular spatulate                                                                                                    |                            |
|----------|----------------------------------------------------------------------------------------------------|----------------------------|
| Char. 34 | Varieties excluding twisted type: Dorsal sepal: cross section         strongly concave / weakly concave / flat / weakly convex / strongly convex         back of flower         front of flower         1       3       5       7       9         strongly         weakly       flat       weakly       strongly         concave |                            |
| Char. 35 | Dorsal sepal: twisting<br>absent/weak/medium/strong<br>QN                                                                                                    | to be kept the original TG |
| Char. 36 | Dorsal sepal: undulation of margin<br>absent/weak/medium/strong<br>QN                                                                                                    | to be kept the original TG |
| Char. 37 | Lateral sepal: curvature of longitudinal axis<br>strongly incurving / weakly incurving / straight / weakly recurving / strongly<br>recurving<br>Add (+)                                                                                                    |                            |

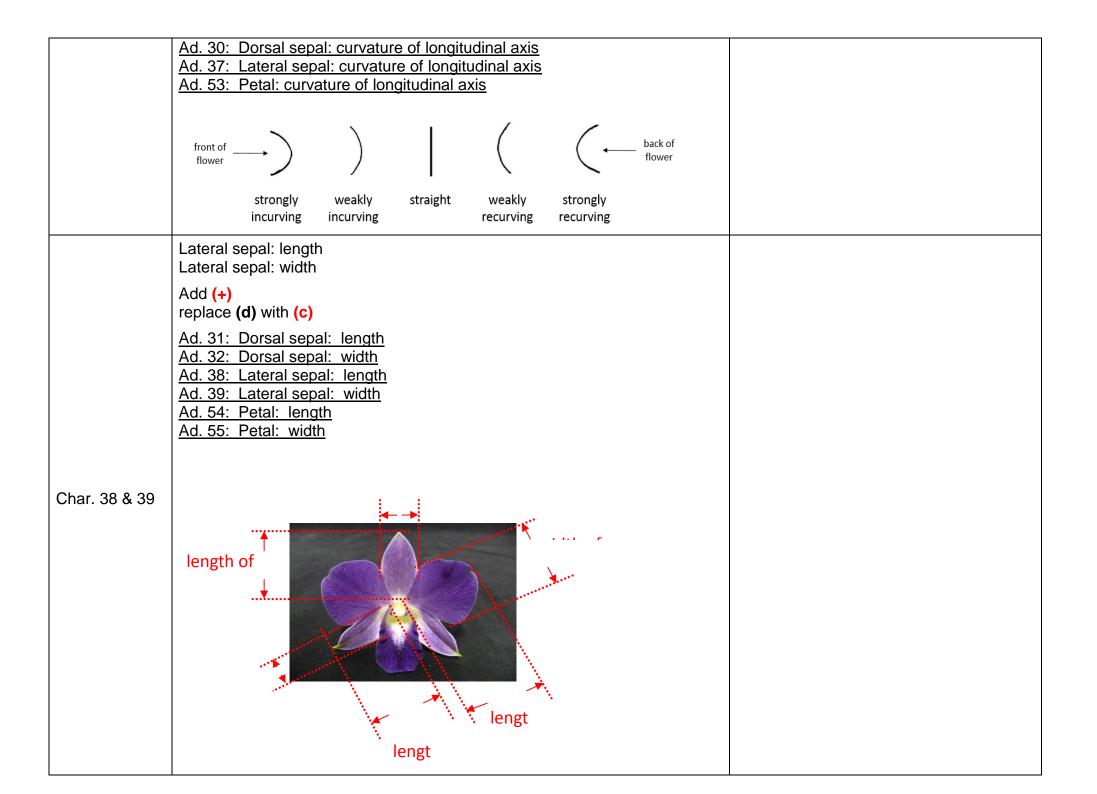

|          | Lateral sepal: shape                                                                                                    |                            |
|----------|----------------------------------------------------------------------------------------------------|----------------------------|
| Char. 40 | tiragular(1)/ovate(2)/circular(3)/elliptic(4)/oblong(5)/linear(6)/obovate(7)/obla<br>ncelote(8)/spatulate(9)/obtiangular(10) |                            |
|          | narrow elliptic elliptic ovate                                                                                               | to be changed              |
|          | obovate triangular spatulate                                                                                                 |                            |
|          | Varieties excluding twisted type: Lateral sepal: cross section                                                               |                            |
|          | strongly concave / weakly concave / flat / weakly convex / strongly convex                                                   |                            |
| Char. 41 | front of flower                                                                                                    |                            |
|          | 13579stronglyweaklyflatweaklystronglyconcaveconvexconvexconvex                                                               |                            |
| Char 40  | Lateral sepal: twisting                                                                                                    | to be kept the original TO |
| Char. 42 | absent/weak/medium/strong QN                                                                                                 | to be kept the original TG |
|          |                                                                                                    |                            |

|          | Lateral sepal: undulation of margin                                                                                     |                                     |
|----------|----------------------------------------------------------------------------------------------------|-------------------------------------|
| Char. 43 | absent/weak/medium/strong                                                                                               | to be kept the original TG          |
|          | QN                                                                                                    |                                     |
|          | Sepal: pattern                                                                                                    |                                     |
|          | absent / present                                                                                                    |                                     |
| New      | Add (+)<br>Add QL<br>Add (c) & (e)                                                                                      |                                     |
|          | Ad. : Sepal: uniform pattern<br>Ad. 61 : Petal: uniform pattern                                                         | to be changed                       |
|          | uniform                                                                                                    | Sepal : pattern<br>Add * for patten |
| Char. 45 | Sepal: shading pattern<br>absent / present<br>Add (+)<br>Ad. 45: Sepal: shading pattern<br>Ad. : Petal: shading pattern |                                     |

|          | shading                                                                                                    |                                                                                                    |
|----------|----------------------------------------------------------------------------------------------------|----------------------------------------------------------------------------------------------------|
| Char. 44 | Sepal: marginal zone<br>absent or very narrow / narrow / medium / broad<br>Add (+)<br>Ad. 44: Sepal: marginal zone<br>Ad. 60 : Petal: marginal zone<br>Control of the second second secon | to be changed<br>to be added diagram(or picture) from Mr.<br>Numaguchi<br>to be moved to after char. 45(shading) |
| New      | Sepal: veined pattern<br>absent / present<br>Add (+)<br>Add QL<br>Add (c) & (e)<br><u>Ad. : Sepal: veined pattern</u>                                                                                                    |                                                                                                    |

|     | Ad. : Petal: veined pattern                                    |
|-----|----------------------------------------------------------------|
|     | veined                                                         |
|     | Sepal: striped pattern                                         |
|     | absent / present                                               |
|     | Add (+)<br>Add QL<br>Add (c) & (e)                             |
|     | Ad. : Sepal: stripped pattern<br>Ad. : Petal: stripped pattern |
| New | striped                                                        |
|     | Sepal: netted pattern                                          |
|     | absent / present                                               |
| New | Add (+)                                                        |
|     | Add QL<br>Add (c) & (e)                                        |
|     | Ad. : Sepal: netted pattern                                    |

|     | Ad. : Petal: netted pattern                                  |
|-----|--------------------------------------------------------------|
|     | netted                                                       |
|     | Sepal: spotted pattern                                       |
|     | absent / present                                             |
|     | Add (+)<br>Add QL<br>Add (c) & (e)                           |
|     | Ad. : Sepal: spotted pattern<br>Ad. : Petal: spotted pattern |
| New | spotted                                                      |
|     | Sepal: flushed pattern                                       |
| New | absent / present                                             |
|     | Add (+)<br>Add QL<br>Add (c) & (e)                           |
|     | Ad. : Sepal: flushed pattern<br>Ad. : Petal: flushed pattern |

|          | Flushed                                                               |            |
|----------|-----------------------------------------------------------------------|------------|
|          | Sepal: splashed pattern                                               |            |
|          | absent / present                                                      |            |
|          | Add (+)<br>Add QL                                                     |            |
|          | Add (c) & (e)                                                         |            |
|          | Ad. : Sepal: splashed pattern<br>Ad. : Petal: splashed pattern        |            |
| New      | splashed                                                              |            |
| char. 46 | Sepal : ground color                                                  |            |
|          | to be changed                                                         |            |
| Char.47  | Varieties with shaded sepals only: Sepal: extent of shading           |            |
|          | To be deleted                                                         |            |
| Char. 48 | Varieties with shading sepals only: Sepal: dominant colour of shading | to be kept |

|                        |                                                                                          | RHS Colour chart           |
|------------------------|------------------------------------------------------------------------------------------|----------------------------|
| new(after char.<br>48) | Varieties with marginal zone sepals only : Sepal : color of marginal zone                |                            |
|                        | RHS Colour chart                                                                         |                            |
|                        | to be added                                                                              |                            |
| Char.49                | Varieties with edged sepals only: Sepal: colour of edging                                |                            |
|                        | To be deleted                                                                            |                            |
| new                    | Varieties with veined sepals only: Sepal: colour of vein                                 |                            |
|                        | RHS Colour chart                                                                         |                            |
| Char. 50               | Varieties with striped sepals only: Sepal: colour of stripes                             | to be kept the original TG |
|                        | RHS Colour chart                                                                         |                            |
| Char. 51               | Varieties with netted sepals only: Sepal: colour of netting                              | to be kept the original TG |
|                        | RHS Colour chart                                                                         |                            |
| Char. 52               | Varieties with spotted sepals only: Sepal: colour of spots                               | to be kept the original TG |
|                        | RHS Colour chart                                                                         |                            |
|                        | Varieties with flushed sepals only: Sepal: colour of flush                               |                            |
| New                    | RHS Colour chart                                                                         | to be kept the original TG |
|                        | Add PQ                                                                                   |                            |
|                        | Add (c) & (e)                                                                            |                            |
|                        | Varieties with splashed sepals only: Sepal: colour of splash                             |                            |
| New                    | RHS Colour chart                                                                         | to be kept the original TG |
|                        | Add PQ<br>Add (c) & (e)                                                                  |                            |
| Char. 53               | Petal: curvature of longitudinal axis                                                    |                            |
|                        | strongly incurving / weakly incurving / straight / weakly recurving / strongly recurving |                            |
|                        | Add (+)                                                                                  |                            |
|                        | Ad. 30: Dorsal sepal: curvature of longitudinal axis                                     |                            |

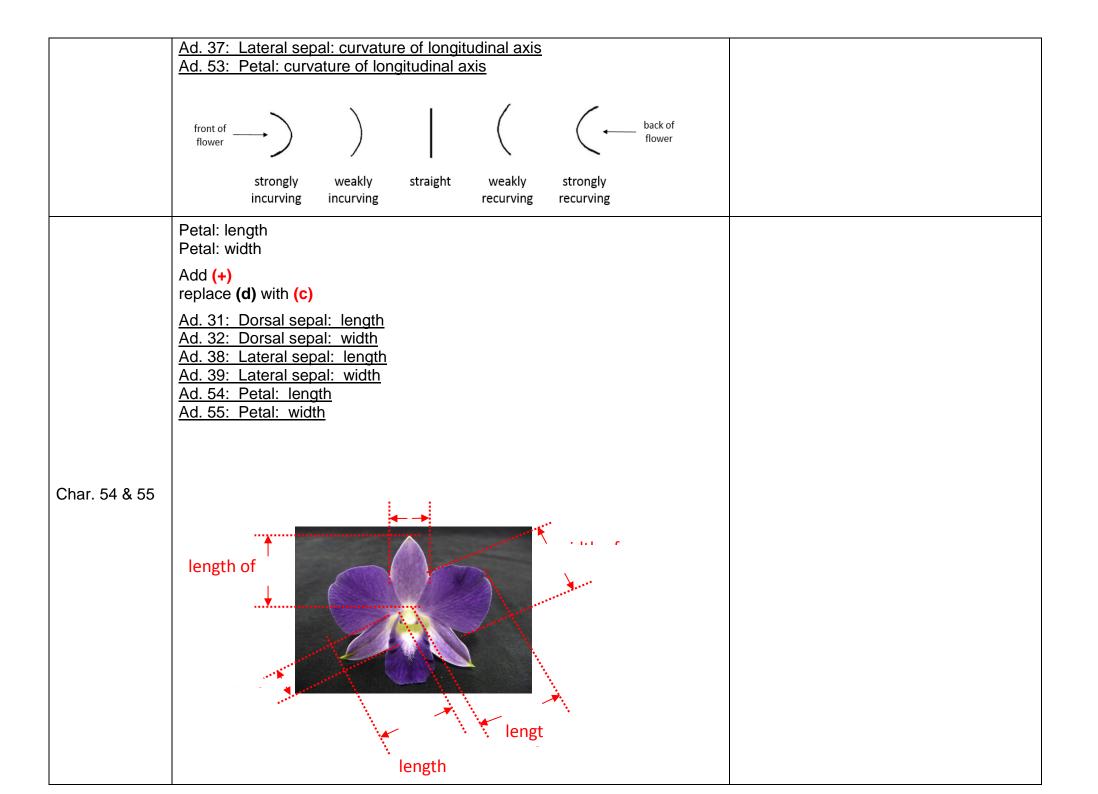

|          | Petal: shape                                                                                                    |                         |
|----------|----------------------------------------------------------------------------------------------------|-------------------------|
| Char. 56 | tiragular(1)/ovate(2)/circular(3)/elliptic(4)/oblong(5)/linear(6)/obovate(7)/obla<br>ncelote(8)/spatulate(9)/obtiangular(10)         |                         |
|          | narrow elliptic elliptic ovate                                                                                                    | to be changed           |
|          |                                                                                                    |                         |
|          | obovate triangular spatulate                                                                                                    |                         |
|          | Varieties excluding twisted type: Petal: cross section<br>strongly concave / weakly concave / flat / weakly convex / strongly convex |                         |
| Char. 57 | back of flower                                                                                                    |                         |
|          | front of flower13579stronglyweaklyflatweaklystronglyconcaveconcaveconvexconvex                                                       |                         |
| Char. 58 | Petal: twisting                                                                                                    |                         |
|          | absent / weak / medium / strong                                                                                                    |                         |
| Char. 59 | Varieties excluding twisted type: Petal: undulation of margin                                                                        |                         |
|          | absent / weak / medium / strong                                                                                                    |                         |
| Char. 61 | Petal:pattern                                                                                                    | to be deleted 'uniform' |
|          | absent / present                                                                                                    |                         |

|          | Add (+)                                                         |                                     |
|----------|-----------------------------------------------------------------|-------------------------------------|
|          | Ad. : Sepal: uniform pattern<br>Ad. 61 : Petal: uniform pattern |                                     |
|          | uniform                                                         |                                     |
|          | Petal: shading pattern                                          |                                     |
|          | absent / present                                                |                                     |
| New      | Add <b>QL</b><br>Add <b>(c)</b> & <b>(e)</b><br>Add <b>(+)</b>  |                                     |
|          | Ad. 45: Sepal: shading pattern<br>Ad. : Petal: shading pattern  |                                     |
|          |                                                                 |                                     |
|          | shading                                                         |                                     |
| abor 60  |                                                                 | to be moved after 'shading pattern' |
| char. 60 | Petal: marginal zone                                            | to be changed diagrams(all marginal |

|     | absent or very narrow / narrow / medium / broad               | zone) from TGP 14 |
|-----|---------------------------------------------------------------|-------------------|
|     | Add (+)                                                       |                   |
|     | Ad. 44: Sepal: marginal zone<br>Ad. 60 : Petal: marginal zone |                   |
|     | marginal<br>outline                                           |                   |
|     | Petal: veined pattern                                         |                   |
|     | absent / present                                              |                   |
|     | Add QL<br>Add (c) & (e)<br>Add (+)                            |                   |
|     | Ad. : Sepal: veined pattern<br>Ad. : Petal: veined pattern    |                   |
| New | veined                                                        |                   |
| New | Petal: striped pattern                                        |                   |
| L   |                                                               |                   |

|     | absent / present                                               |
|-----|----------------------------------------------------------------|
|     | Add QL<br>Add (c) & (e)<br>Add (+)                             |
|     | Ad. : Sepal: stripped pattern<br>Ad. : Petal: stripped pattern |
|     | striped                                                        |
|     | Petal: netted pattern                                          |
|     | absent / present                                               |
|     | Add QL<br>Add (c) & (e)<br>Add (+)                             |
|     | Ad. : Sepal: netted pattern<br>Ad. : Petal: netted pattern     |
| New | netted                                                         |
| New | Petal: spotted pattern                                         |
|     | absent / present                                               |

|     | Add QL<br>Add (c) & (e)<br>Add (+)<br>Ad. : Sepal: spotted pattern<br>Ad. : Petal: spotted pattern<br>Model in the spotted pattern<br>Spotted                                                                                                    |
|-----|----------------------------------------------------------------------------------------------------|
| New | Petal: flushed pattern         absent / present         Add QL         Add (c) & (e)         Add (+)         Ad. : Sepal: flushed pattern         Ad. : Petal: flushed pattern         Ad. : Petal: flushed pattern         Ad. : Petal: flushed pattern         Flushed |
| New | Petal: splashed pattern                                                                                                    |

|           | choost / proport                                                                         |               |
|-----------|------------------------------------------------------------------------------------------|---------------|
|           | absent / present<br>Add QL<br>Add (c) & (e)<br>Add (+)                                   |               |
|           | Ad. : Sepal: splashed pattern<br>Ad. : Petal: splashed pattern                           |               |
|           | splashed                                                                                 |               |
| Char. 62. | Petal :-main-ground color                                                                | to be changed |
| Char. 63  | Varieties with shaded petals only: Petal: extent of shading<br>To be deleted             |               |
| Char. 64  | Varieties with shaded petals only: Petal: color of shading<br>RHS colour chart           | to be changed |
| new       | Varieties with margianted petals only: Petal: color of marginal zone<br>RHS colour chart |               |
| Char. 65  | Varieties with edged petals only: Petal: color of edging<br>To be deleted                |               |
| new       | <u>Varieties with veined petals only</u> : Petal: colour of vein<br>RHS Colour chart     |               |
| Char. 66  | Varieties with striped petals only: Petal: color of stripes<br>RHS colour chart          | to be changed |
| Char. 67  | Varieties with netted petals only: Petal: color of netting                               | to be changed |

|          | RHS colour chart                                            |               |
|----------|-------------------------------------------------------------|---------------|
| Char. 68 | Varieties with spotted petals only: Petal: color of spots   | to be changed |
| •••••    | RHS colour chart                                            |               |
|          | Varieties with flushed petals only: Petal: color of flush   |               |
| New      | RHS colour chart                                            | to be changed |
|          | Add <b>PQ</b><br>Add <b>(c)</b> & <b>(e)</b>                |               |
|          | Varieties with splashed petals only: Petal: color of splash |               |
| New      | RHS colour chart                                            | to be changed |
|          | Add <b>PQ</b><br>Add <b>(c)</b> & <b>(e)</b>                |               |
|          | Lip: presence of lip                                        |               |
|          | absent / present                                            |               |
|          | Add QL<br>Add (c)<br>Add (+)                                |               |
| New      | Ad. : Lip: presence of lip                                  | to be deleted |
|          | absent present                                              |               |
|          | Lip: presence of lateral lobe                               |               |
| Char. 71 | Add (+)                                                     | Add *         |
|          | Ad. 71: Lip: presence of lateral lobe                       |               |

|          | absent present                                                                                                    |                                |
|----------|----------------------------------------------------------------------------------------------------|--------------------------------|
| Char. 75 | <u>Varieties with lateral lobes only</u> : Lip: shape of apical lobe<br>elliptic / circular / rhombic / reinform                                                                                     | to be changed                  |
| Char. 76 | Lip: type of curving<br>To be deleted                                                                                                    |                                |
| Char. 79 | Lip: number of colours<br>remove "(excluding eye and throat)"                                                                                                    | to be moved to before char. 77 |
| Char. 78 | Varieties with eye only:       Lip: shape of eye         Ad. 78:       Varieties with eye only:       Lip: shape of eye $i_{typeI}$ $i_{typeII}$ $i_{typeII}$ $i_{typeII}$ $i_{typeII}$ $i_{typeII}$ |                                |
|          | 3 4<br>type III type IV                                                                                                    |                                |

| Char. 80 | Lip: color pattern                                      | to be changed                         |
|----------|---------------------------------------------------------|---------------------------------------|
|          | absent / present                                        |                                       |
| new      | Lip : shading pattern                                   | to be added                           |
|          | Lip : vein pattern                                      |                                       |
| New      | absent / present                                        | to be added                           |
|          | Add <b>QL</b><br>Add <b>(c)</b> & <b>(e)</b>            |                                       |
|          | Lip: striped pattern                                    |                                       |
| New      | absent / present                                        | to be changed                         |
|          | Add <b>QL</b><br>Add <b>(c)</b> & <b>(e)</b>            |                                       |
|          | Lip: netted pattern                                     |                                       |
| New      | absent / present                                        | to be changed                         |
|          | Add <b>QL</b><br>Add <b>(c)</b> & <b>(e)</b>            |                                       |
|          | Lip: spotted pattern                                    |                                       |
| New      | absent / present                                        | to be changed                         |
|          | Add <b>QL</b><br>Add <b>(c)</b> & <b>(e)</b>            |                                       |
|          | Lip: flushed pattern                                    |                                       |
| New      | absent / present                                        | to be changed                         |
|          | Add QL<br>Add <b>(c)</b> & <b>(e)</b>                   |                                       |
|          | Lip: splashed pattern                                   |                                       |
| New      | absent / present                                        | to be changed                         |
|          | Add QL<br>Add <b>(c)</b> & <b>(e)</b>                   |                                       |
| Char. 81 | Varieties with shaded lips only: Lip: extent of shading | to be added example varieties from JP |

| Char. 82       | Lip: ground color                                                                                                    | to be changed Add *                  |
|----------------|----------------------------------------------------------------------------------------------------|--------------------------------------|
| Char. 84       | Varieties with shaded lips only: Lip: color of shading<br>RHS colour chart                                                | to be changed                        |
| Char. 85       | Varieties with marginal zone lips only: Lip: color of marginal zone<br>RHS colour chart                                   | to be changed                        |
| new            | Varieties with veined lips only: Lip: color of vein<br>RHS colour chart                                                   | to be added                          |
| Char. 86       | Varieties with striped lips only: Lip: color of stripes<br>RHS colour chart                                               | to be changed                        |
| Char. 87       | Varieties with netted lips only: Lip: color of netting<br>RHS colour chart                                                | to be changed                        |
| Char. 88       | Varieties with spotted lips only: Lip: color of spots<br>RHS colour chart                                                 | to be changed                        |
| insert char.83 | Lip: color of middle part (if different from ground colour)                                                               | to be moved to before 89             |
| Char. 91       | Lip: twisting<br>absent(1) / weak(3) / medium(5) / strong(7)                                                              | to be changed                        |
| Char. 92       | Lip: undulation of margin<br>absent(1) / weak(3) / medium(5) / strong(7)                                                  | to be changed                        |
| Char. 93       | Lip: density of marginal fringing<br>absent / sparse / medium / dense<br>QN<br>Add (+)<br>Ad. 93: Lip: fringing of margin | to be changed JP help to supply pics |

|          | Image: spectrum of the spectrum of the spectru |                                |
|----------|----------------------------------------------------------------------------------------------------|--------------------------------|
|          | Lip: callus                                                                                                    |                                |
|          | Add (+)                                                                                                    |                                |
|          | Ad. 94: Lip: callus                                                                                                    |                                |
| Char. 94 | Callus                                                                                                    |                                |
|          | Lip: keel                                                                                                    |                                |
|          | absent / present                                                                                                    |                                |
| New      | Add QL<br>Add (c)                                                                                                    | move to after 94(after callus) |
|          | Add (+)                                                                                                    |                                |
|          | Ad. : Lip: keel                                                                                                    |                                |

|          | Keel Keel                                                                                                    |                                      |
|----------|----------------------------------------------------------------------------------------------------|--------------------------------------|
| new      | Lip : colour of callus<br>RHS colour chart                                                                                                    | to be added                          |
| new      | Lip : colour of keel<br>RHS colour chart                                                                                                    | to be added                          |
| Char. 95 | Lip: density of pubescence<br>absent / sparse / medium / dense<br>QN<br>Add (+)<br>Ad. 95: Lip: pubescence<br>Image: Add of the second second sec | to be changed JP help to supply pics |
| Char. 97 | Column: color of anther cap<br>RHS color chart<br>replace (f) with (c) & (e)                                                                                                    | to be kept the original TG           |
| Char. 98 | Time of flowering                                                                                                    | to be deleted                        |

| Chapt 9                                                            |                                                                                                    |  |
|--------------------------------------------------------------------|----------------------------------------------------------------------------------------------------|--|
| Chapt 8                                                            |                                                                                                    |  |
| Char. 8.1 (a)                                                      | Observations on the plant height and pseudobulb should be made on the longest/ tallest flowering pseudobulb.                                                                                                    |  |
| Char. 8.1 (c)                                                      | Observations on the inflorescence and the flower should be made at the time when more than 50% of the flowers on the inflorescence have opened. The observations on the flowers should be made on the most recently fully matured flower on the inflorescence before the color starts to fade, on the unextended organ. (Unextended organ refers to the natural spread without flattening or extending the floral parts). |  |
| Char. 8.1 (d)                                                      | To be deleted                                                                                                    |  |
| Char. 8.1 (e)                                                      | Observation for flower fragrance should be done before noon.<br>Change from (e) to (d)                                                                                                    |  |
| Char. 8.1 (f)                                                      | Observations on the color of the sepal, the petal and the lip should be made<br>on the front side of the flower.                                                                                                    |  |
|                                                                    | Change from (f) to (e)                                                                                                    |  |
| <u>Chapt 10</u><br><u>Technical</u><br><u>Questionnaire</u><br>5.1 | Plant: height<br>very short / short / medium / tall / very tall                                                                                                    |  |
| 5.2                                                                | Inflorescence : length<br>short / medium / long                                                                                                    |  |
| 5.3                                                                | Inflorescence : attitude<br>semi-erect / horizontal / pendulous                                                                                                    |  |
| 5.4                                                                | Flower : general appearance of petals and sepals<br>all incurving / some incurving and some flat / all flat / some flat and some<br>reflexing / all reflexing / some incurving and some reflexing                                                                                                    |  |
| 5.5                                                                | Flower: length<br>short / medium / long                                                                                                    |  |
| 5.6                                                                | Flower: width                                                                                                    |  |
|                                                                    |                                                                                                    |  |

|     | narrow / medium / broad                  |  |
|-----|------------------------------------------|--|
| 5.7 | Petal : ground colour<br>RHS color chart |  |
| 5.8 | Lip : ground colour<br>RHS color chart   |  |